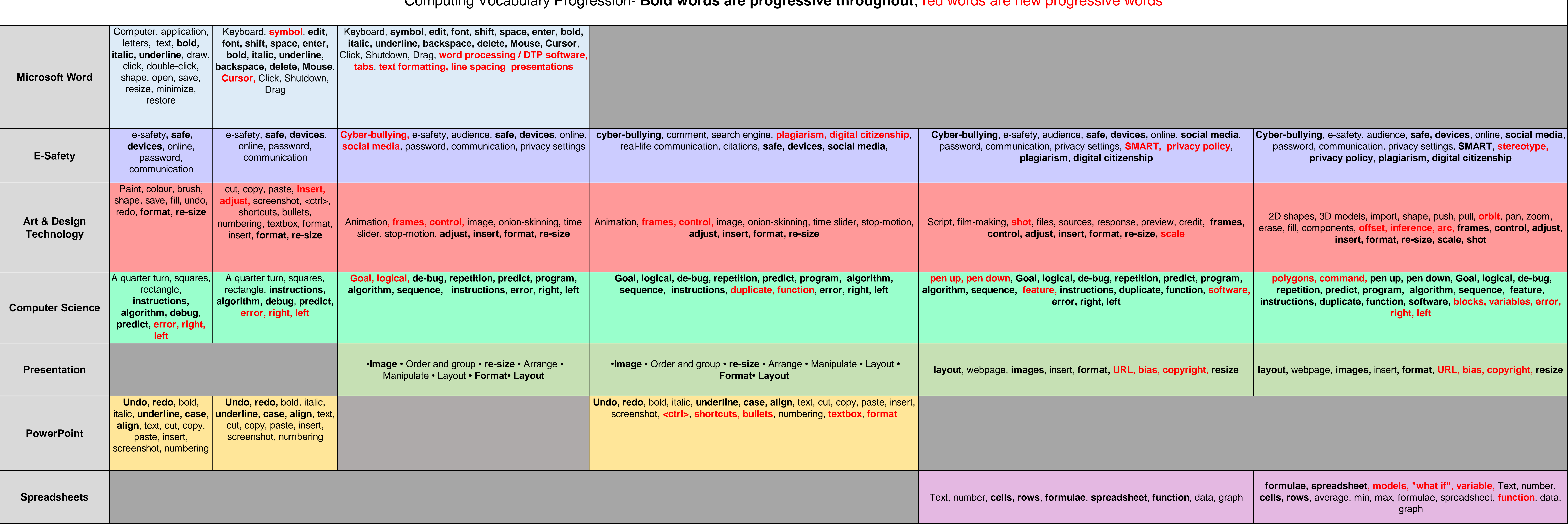

## Computing Vocabulary Progression- **Bold words are progressive throughout**, red words are new progressive words